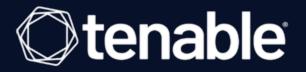

## Scanning Check Point Gaia with Tenable Nessus

Last Revised: Wednesday, May 24, 2023

## **Table of Contents**

| S | canning Check Point Gaia with Tenable Nessus | . 3 |
|---|----------------------------------------------|-----|
|   | Background on Gaia Clish                     | 4   |
|   | Configuring Users on Check Point Gaia        | . 5 |
|   | Configuration Notes on the Nessus Scanner    | . 8 |
|   | Summary                                      | 9   |
|   | Notes                                        | 10  |

- Ø

## Scanning Check Point Gaia with Tenable Nessus

Configuring a vulnerability scan for a network device can be challenging. This whitepaper explains how to scan Check Point Gaia devices with Tenable Nessus. Nessus is the endpoint sensor for Tenable.io cloud-based vulnerability management and Tenable.sc on-premises vulnerability management solutions.

SSH is the primary entry point for Nessus credentialed vulnerability scans of Gaia devices. Users accessing a Gaia device over SSH interact with the host using the shell configured for that user. Nessus only supports credentialed scans for users configured with the Gaia Clish, bash, or Bourne (sh) shells.

Gaia versions R80.30 and higher are the primary focus of this whitepaper. The following information works for versions as far back as the R77 series, but screenshots may be inaccurate and specific features may not be available for versions older than R80.30.

This whitepaper applies to Check Point Gaia versions R80.30 and later. The information presented in the whitepaper works for R77 and later; however, the screenshots are inaccurate and specific features aren't available for versions before R80.30.

### **Background on Gaia Clish**

The default Gaia shell is called Clish. Gaia Clish restricts access to Linux system functions using role-based access control. Gaia Clish does not give access to low-level system functions. From the Clish shell, a user can access Linux system functions with the *expert* command. Another way to access Linux is to provision a user configured with a Linux shell. From the Linux shell, users with authorization can enter the Clish shell with the *clish* command.

O

# **Configuring Users on Check Point Gaia**

The following screenshots capture examples of the Gaia Clish and Expert mode users as configured on Check Point Gaia. In this example, the Gaia Clish user is named admin, and the Expert mode user is named expertscan. Nessus uses both of these accounts to run scans on the Gaia device.

|                     |              | Search                  | T.                 | admin   [+ 🛛 🖾 Gaia                                         |
|---------------------|--------------|-------------------------|--------------------|-------------------------------------------------------------|
| lser Management 🕨 🕻 | Jsers        |                         |                    | Configu                                                     |
| Users               |              |                         |                    |                                                             |
|                     | Delete Reset | Password Unlock Account |                    |                                                             |
| Add Edit            | Delete       | oniocicricouni          |                    |                                                             |
| Add Edit            | UID          | Real Name               | Roles              | Privileges                                                  |
|                     |              |                         | Roles<br>adminRole |                                                             |
| Login               | UID          | Real Name               |                    | Privileges<br>Access to Expert features<br>Admin-like shell |
| Login               | UID<br>0     | Real Name<br>Admin      | adminRole          | Access to Expert feature                                    |

This is an example configuration for a Gaia Clish shell user:

| it User "admin" |                           |                 |          |                |        |
|-----------------|---------------------------|-----------------|----------|----------------|--------|
| Real Name:      | Admin                     | Available Roles |          | Assigned Roles |        |
| Home Directory: | /home/admin               | monitorRole     |          | adminRole      |        |
| Shell:          | /etc/cli.sh               | ~               |          |                |        |
| User must chang | ge password at next logon |                 | Add >    |                |        |
| Access Mechan   | isms                      | _               | < Remove |                |        |
| Veb             |                           |                 |          |                |        |
| V Clish Access  |                           |                 |          |                |        |
|                 |                           |                 |          | ОК             | Cancel |

This is an example configuration for an Expert mode user:

| Expertscan             | Available Roles                                         |                                                                       | Assigned Roles<br>adminRole                                        |
|------------------------|---------------------------------------------------------|-----------------------------------------------------------------------|--------------------------------------------------------------------|
| /bin/bash              |                                                         |                                                                       | monitorRole                                                        |
| password at next logon |                                                         | Add >                                                                 |                                                                    |
| ns                     |                                                         | < Remove                                                              |                                                                    |
|                        |                                                         |                                                                       |                                                                    |
|                        | /home/expertscan<br>/bin/bash<br>bassword at next logon | Expertscan<br>/home/expertscan<br>/bin/bash<br>password at next logon | Expertscan /home/expertscan /bin/bash cassword at next logon Add > |

Users configured with the Gaia Clish shell escalate privileges using the *expert* command to run Linux-based commands. Expert mode users enter the Gaia Clish shell using the *Gaia Clish* command. Nessus scans over SSH operate in the same fashion.

In either mode, Nessus attempts to switch to the other mode to run certain commands. If you configure the scan user with the Gaia Clish shell, the Nessus scan credential has to include an escalation password to allow the scanner to switch to Expert mode. Likewise, a scan user configured with an Expert mode shell has to have **Gaia Clish Access** selected to allow Nessus to run Gaia Clishbased commands. All users created for Nessus scanning should have **Gaia Clish Access** selected.

Finally, Nessus only supports expert privilege escalation of Gaia Clish shell users to Expert mode. It is possible to create an Expert mode user with lower privileges by mapping its identity to an existing Linux identity on the device. However, a scan with that user is likely incomplete because Nessus does not support normal Linux escalation methods, such as *su* or *sudo*, for the Gaia OS. So, when creating an Expert mode user for scanning by Nessus, assign **UID 0** to that user.

| Add User                                                    |                                       |        |                                             |          |                |
|-------------------------------------------------------------|---------------------------------------|--------|---------------------------------------------|----------|----------------|
| Login Name:<br>Password:<br>Confirm Password:<br>Real Name: | NessusScanUser                        | Strong | Available Roles<br>adminRole<br>monitorRole | Add >    | Assigned Roles |
| Home Directory:<br>Shell:                                   | /home/NessusScanUser<br>/etc/cli.sh 🗸 |        |                                             | < Remove |                |
| UID:<br>Access Mechania                                     | o 🗘                                   | J      |                                             |          |                |
| ✓ Web ✓ Clish Access                                        |                                       |        |                                             |          |                |
|                                                             |                                       |        |                                             |          | OK Cancel      |

m

### **Configuration Notes on the Nessus Scanner**

You can configure Nessus with the **Check Point Gaia** *expert* escalation method to escalate from the Gaia Clish shell to Expert mode. Here is an example Nessus credential for a Gaia Clish shell user with Expert mode escalation:

0 -

| gs Credentials | Compliance | Plugins |                             |                                                                                                    |
|----------------|------------|---------|-----------------------------|----------------------------------------------------------------------------------------------------|
| ORIES Host     |            | •       | - SSH User: admin, Auth met | thod: password                                                                                                    |
|                |            | Q       | Authentication method       | password                                                                                                    |
| MPv3<br>H      |            |         | Username                    | admin                                                                                                    |
| indows         |            |         | Password (unsafe!)          | ••••••                                                                                                    |
|                |            |         |                             | This password could be compromised if Nessus connects to<br>mitigated by providing Nessus with a known_hosts file in th<br>below.                              |
|                |            |         | Elevate privileges with     | Checkpoint Gaia 'expert'                                                                                                    |
|                |            |         | Expert password             |                                                                                                    |
|                |            |         | Custom password prompt      |                                                                                                    |
|                |            |         |                             | Some devices are configured to prompt for a password with<br>'secret-passcode: '. This setting allows such prompts to be re<br>most standard password prompts. |

### Summary

• Nessus only supports Gaia with SSH users configured with Gaia Clish, bash, or Bourne (sh).

Ø

- Nessus scans can escalate from Gaia Clish to Expert mode using the Check Point Gaia *expert* escalation type.
- Give users Gaia Clish access.
- Assign expert mode users UID 0.

### Notes

• If a Nessus scan cannot run both Expert mode and Gaia Clish commands, the results will be incomplete.

O

• Scanning with a Gaia Clish shell user is likely to produce slower scans because of the way Nessus performs device discovery over SSH.